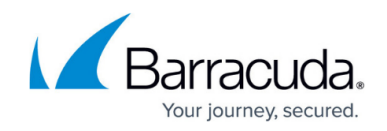

# **How to Configure an IP Reputation Pool**

#### <https://campus.barracuda.com/doc/19333474/>

An IP reputation pool is a group of IP addresses that you can use in the network ACLs for a service. Each pool can include the following types of IP addresses:

- **Geo Pool** List of geographical regions. You can create multiple pools with different geographical regions.
- **Anonymous Proxy** The IP addresses of proxies that hide the identifying information of client computers.
- **Satellite Provider** The IP addresses of satellite ISPs.

Traffic arriving at a service from the IP addresses in the IP reputation pool are blocked or denied, according to the network ACLs for the service.

#### **Create an IP Reputation Pool**

To create an IP reputation pool:

- 1. Go to the **NETWORK > IP Reputation** page.
- 2. In the **Add IP Reputation Pool** section, enter a name for the pool and select the types of IP addresses that you want to include in the pool.
	- 1. If you want to include all geographical regions, select the **Geo Pool** check box.
	- 2. If you want to include only certain geographical regions, click **Expand** to find and select the regions.
- 3. Click **Save**. The new IP reputation pool appears in the **IP Reputation Pools** section.

You can add the IP reputation pool to the network ACL for a service on the **NETWORK > Network Firewall** page.

#### **Edit an IP Reputation Pool**

Configured IP reputation pools are listed in **IP Reputation Pools** section of the **NETWORK > IP Reputation** page.

To edit an IP reputation pool, click **Edit** (**A**). To delete an IP reputation pool, click **Delete** (**B**).

## Barracuda Load Balancer ADC

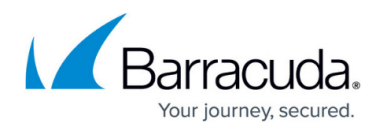

### **Figures**

- 1. adc\_edit\_icon.png
- 2. adc\_trash\_can.png

© Barracuda Networks Inc., 2019 The information contained within this document is confidential and proprietary to Barracuda Networks Inc. No portion of this document may be copied, distributed, publicized or used for other than internal documentary purposes without the written consent of an official representative of Barracuda Networks Inc. All specifications are subject to change without notice. Barracuda Networks Inc. assumes no responsibility for any inaccuracies in this document. Barracuda Networks Inc. reserves the right to change, modify, transfer, or otherwise revise this publication without notice.